## SAP ABAP table UPARU YS L AC INFO {MAP-SEM: (Layout) Attribute column informations}

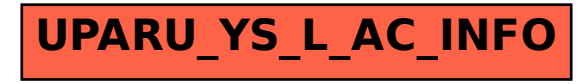